# Adding a Guest Player

# WASHINGTON YOUTH SOCCER

#### **Family Members**

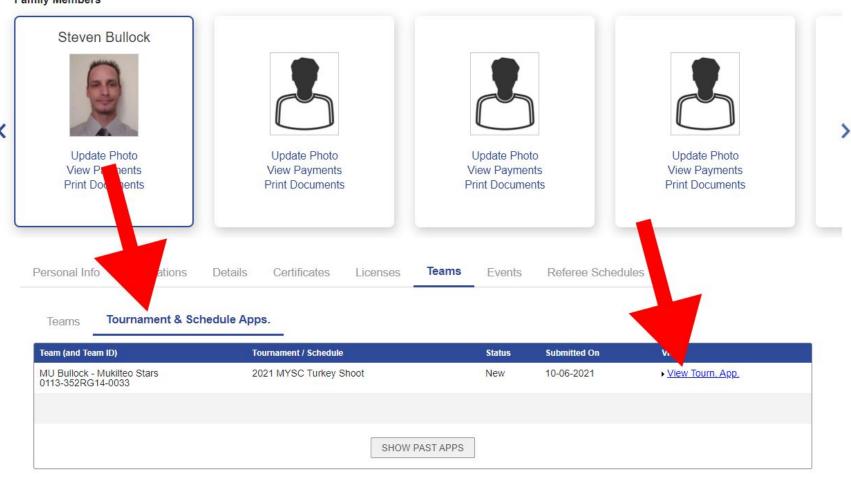

| Bullock - Girls U15 |                                                     |
|---------------------|-----------------------------------------------------|
| 0113-352RG15-0030   | Rec Fall 2022-2023 Status: Not Activated - Regs Met |

Review Player Roster Disciplinary Team Info Contacts **Review Application** Pay by Credit Card Payment Coupon Print Page Shown below is the application submitted. Applic Posted Status App Start Date Submit Date 144 9/25/2022 09:08 9/25/2022 09:08 Accepted Payment and Order Info Order# Fee Qty Paid Due Ref. Date Status Fees 2-6780312 2-6780312 \$0.00 \$0.00 \$0.00 \$0.00 Due: \$0

<< Back to My Account

**Contact Information** 

Steven Bullock Head Coach PO Box 762 Mukilteo, WA 98275-0762 Home: (425) 745-4499

#### Bullock - Girls U15 0113-352RG15-0030 | Rec Fall 2022-2023 Status: Not Activated - Reqs Met

Team Info Contacts Player Roster Disciplinary Review

## **Player Roster**

Provide your team roster. This information will be used to print match cards for use in the tournament.

Adding Players: Rosters are verified and reviewed by Association & Club Registrars. Please submit your Player Roster upload request to your Registrar or Affinity Sports for processing.

|            | PLAY       | ER ROSTER     | STATE      | 5        |       |
|------------|------------|---------------|------------|----------|-------|
| registered | lloaned    | transfered    | active     | inactive | total |
| 14         | 0          | 0             | 14         | 0        | 14    |
|            | 14 players | defined of th | ne 24 allo | owed     |       |

| lome Jrs# Away Jrs# | Name | ID# | DOB    | Gender     | Player Status | Transfer Date | Active?  | PlayerInfo | SMS |
|---------------------|------|-----|--------|------------|---------------|---------------|----------|------------|-----|
|                     |      |     |        | Female     | Registered    |               |          | Edit       |     |
|                     |      |     | Female | Registered |               |               | Edit     |            |     |
|                     |      |     |        | Female     | Registered    |               |          | Edit       |     |
|                     |      |     | Female | Registered |               |               | Edit     |            |     |
|                     |      |     |        | Female     | Registered    |               |          | Edit       |     |
|                     |      |     |        | Female     | Registered    |               |          | Edit       |     |
|                     |      |     |        | Female     | Registered    |               |          | Edit       |     |
|                     |      |     |        | Female     | Registered    |               |          | Edit       |     |
|                     |      |     |        | Female     | Registered    |               |          | Edit       |     |
|                     |      |     |        | Female     | Registered    |               |          |            |     |
|                     |      |     |        | Female     | Registered    |               |          |            |     |
|                     |      |     |        | Female     | Registered    |               |          |            |     |
|                     |      |     |        | Female     | Registered    |               | <b>Z</b> |            | 2   |
|                     |      |     |        | Female     | Registered    |               |          |            |     |

| y Review                              |                                |                                                   |                                                                                                    |                                                                           |
|---------------------------------------|--------------------------------|---------------------------------------------------|----------------------------------------------------------------------------------------------------|---------------------------------------------------------------------------|
| · · · · · · · · · · · · · · · · · · · |                                |                                                   |                                                                                                    |                                                                           |
|                                       | der eligible for this team - L | .eague/Club #0113 North County Youth Soccer As    | ssociation                                                                                                    |                                                                           |
|                                       | Youth Socces Club              |                                                   | E-11 2022 2022                                                                                                    |                                                                           |
|                                       |                                |                                                   |                                                                                                    | Add to Roster                                                             |
| DOB Gender                            | Team                           |                                                   |                                                                                                    | Add to Roster                                                             |
|                                       | Search                         | Search<br>Team's Club: Mukilteo Youth Soccer Club | Search   Team's Club: Mukilteo Youth Soccer Club   Team's Club: Mukilteo Youth Soccer Club   Team's Club: Mukilteo Youth Soccer Club   Team's Club: Mukilteo Youth Soccer Club   Team's Club: Mukilteo Youth Soccer Club   Team's Club: Mukilteo Youth Soccer Club   Team's Club: Mukilteo Youth Soccer Club   Team's Club: Mukilteo Youth Soccer Club   Team's Club: Mukilteo Youth Soccer Club   Team   Team   Team   Team   Team   Team   Team   Team   Team   Team   Team   Team   Team   Team   Team   Team   Team   Team   Team   Team   Team   Team   Team   Team   Team   Team   Team   Team   Team   Team   Team   Team   Team   Team | Team's Club: Mukilteo Youth Soccer Club Team's Season: Rec Fall 2022-2023 |

#### Bullock - Girls U15 0113-352RG15-0030 | Rec Fall 2022-2023 Status: Not Activated - Reqs Met

Team Info Contacts Player Roster Disciplinary Review

## Player Roster

Provide your team roster. This information will be used to print match cards for use in the tournament.

Adding Players: Rosters are verified and reviewed by Association & Club Registrars. Please submit your Player Roster upload request to your Registrar or Affinity Sports for processing.

| ed transfered | l clubpass | active | inactive | total    |
|---------------|------------|--------|----------|----------|
| 0             | 1          | 15     | 0        | 15       |
|               | 0          | 0 1    |          | 0 1 15 0 |

| lome Jrs# Away Jrs# | Name | ID#         | DOB | Gender | tatus      | Transfer Date Act                        | ive? Pl | ayerInfo | SMS |
|---------------------|------|-------------|-----|--------|------------|------------------------------------------|---------|----------|-----|
|                     |      | Tala Mara T |     | Female | d          | 6                                        | /       | Edit     |     |
|                     |      |             |     | Female | 4          | 5                                        | 2       | Edit     |     |
|                     |      |             |     | Female |            | 6                                        | 2       | Edit     |     |
|                     |      |             |     | Female | Rest ered  |                                          | 2       | Edit     |     |
|                     |      |             |     | Female | Club Pass  | 6                                        | Z Edit  | t Remove | 10  |
|                     |      |             |     | Female | Registered |                                          | 2       | Edit     |     |
|                     |      |             |     | Female | Registered | E                                        | 2       | Edit     |     |
|                     |      |             |     | Female | Registered |                                          | 2       | Edit     |     |
|                     |      |             |     | Female | Registered | 6                                        | 2       | Edit     |     |
|                     |      |             |     | Female | Registered |                                          | 2       | Edit     |     |
|                     |      |             |     | Female | Registered |                                          | 2       | Edit     |     |
|                     |      |             |     | Female | Registered | C. C. C. C. C. C. C. C. C. C. C. C. C. C | 2       | Edit     |     |
|                     |      |             |     | Female | Registered | 6                                        | 2       | Edit     |     |
|                     |      |             |     | Female | Registered | 5                                        | 2       | Edit     |     |
|                     |      |             |     | Female | Registered |                                          | /       | Edit     |     |

Set Active Players

Print Page

Add Player

Add Club Pass Player